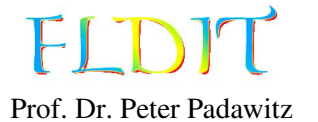

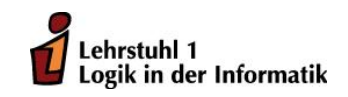

## Übungen zu Funktionaler Programmierung Präsenzblatt

Ausgabe: 11.10.2019, Abgabe: keine Abgabe, Block: N.N.

Aufgabe 0.1 *Einführung in den GHCi*

Installieren Sie die Haskell-Platform (https://www.haskell.org/platform/) auf ihrem Rechner. Stellen Sie dabei sicher, dass ghc und ghci zu ihrer Pfadvariablen hinzugefügt sind.

a) Öffnen Sie den Texteditor Ihrer Wahl und tippen Sie folgendes Programm ab:

f :: Int  $\rightarrow$  Int  $\rightarrow$  Int  $\rightarrow$  Int f x y z = x + y + z \* z

- b) Speichern Sie das Programm in einer Datei mit der Endung .hs. Den Pfad zu der Datei nennen wir im Folgenden file.hs.
- c) Öffnen Sie die Kommandozeile und laden Sie die Datei mit dem interaktiven Modus des Glasgow Haskell Compiler (GHCi genannt), wie folgt: ghci file.hs Sie sollten nun die folgende Ausgabe erhalten:

[1 of 1] Compiling Main ( file.hs, interpreted ) Ok, modules loaded: Main.  $*$ Main >

d) Rufen Sie nun die Funktion f auf, indem Sie zum Beispiel f 1 2 3 eingeben und mit ENTER bestätigen. Das Ergebnis wird ausgegeben und Sie können weitere Funktionsaufrufe auswerten lassen.

Folgende Kommandos des GHCi haben sich als nützlich erwiesen:

- :load file (kurz :l) lädt die Datei file in den GHCi.
- : reload (kurz : r) lädt die aktuelle Datei neu ein. Nachdem Änderungen an dem Quelltext vorgenommen wurden, kann die aktuelle Datei mit :r leicht neu geladen werden.
- : type ausdruck (kurz : t) zeigt den Typ des Ausdruckes ausdruck an, z. B. : t f oder : t f 1 2 3.
- :kind typ (kurz :k) zeigt den Kind des Typs typ an, z. B. :k Int oder :k  $[]$ .
- : info name (kurz : i) zeigt umfangreiche Informationen zu name an, z. B. : i True, : i Bool oder :i Eq.
- :help (kurz :h) öffnet die Hilfe mit weiteren nützlichen Befehlen.
- :quit (kurz :q) beendet den GHCi.

## Aufgabe 0.2 *Fehlermeldungen des GHCi*

Die folgende Aufgabe enthält eine Reihe von fehlerhaften Haskell-Ausdrücken. Ziel dieser Aufgabe ist, dass Sie sich mit den Fehlermeldungen des GHCi vertraut machen. Laden Sie dazu die Datei aus Aufgabe 1 und interpretieren Sie die folgenden Ausdrücke mit dem GHCi. Versuchen Sie die Fehlermeldungen nachzuvollziehen.

- a) f 3 1 True
- b) f 4 3 2 1
- c) f 2 1
- d) foo 3 2 1

## Aufgabe 0.3 *Painter-Paket*

Laden und Entpacken Sie das *Painter-Paket* von der Moodle-Vorlesungsseite (https://moodle. tu-dortmund.de/course/view.php?id=16366) im Abschnitt *Übungen*. Das Modul Examples stellt die meisten in der Vorlesung vorgestellten Definitionen bereit.

- a) Laden Sie die Datei Examples.hs in den GHCi.
- b) Sie können Module mit der Anweisung import laden. Diese Anweisung kann im GHCi ausgeführt werden oder am Anfang einer Haskell-Datei (.hs) stehen. Legen Sie eine Haskell-Datei an. Beginnen Sie die Datei mit import Examples und laden Sie die Datei in GHCi. Alle Dateien müssen sich in dem gleichen Ordner befinden.

## Aufgabe 0.4 *Einführung in den GHC*

Mit dem Glasgow Haskell Compiler kann man auch ausführbare Dateien erzeugen. Dazu *muss* eine Funktion main vom Typ IO () als Einstiegspunkt existieren. Speichern Sie folgendes Programm in einer Haskell-Datei:

main :: IO () main = putStrLn "Hello , world!"

Übersetzen Sie das Programm mit ghc file.hs. Es entsteht eine ausführbare Datei mit gleichem Namen (file) und der Dateiendung .exe bzw. keiner Endung, je nach Betriebssystem. Führen Sie diese Datei aus.

## Aufgabe 0.5 *Hackage*

Besuchen Sie die Seite https://hackage.haskell.org/. Suchen Sie dort nach dem Paket base. Finden Sie in dem Paket das Modul Prelude. Hier finden Sie die Dokumentationen zu allen Funktionen, Datentypen, etc. die Ihnen automatisch in Haskell zur Verfügung stehen.

Sie können weitere Module aus dem Paket base oder anderen Paketen mit der Anweisung import nutzen. Eine vollständige Liste aller Pakete und damit aller Module der Haksell-Plattform finden Sie unter https://www.haskell.org/platform/contents.html. In der Veranstaltung werden lediglich die Module aus dem *Painter-Paket* und dem *base-Paket* (https://hackage.haskell. org/package/base) benutzt.

## Aufgabe 0.6 *Hoogle*

Besuchen Sie die Seite https://www.haskell.org/hoogle/. Hier können Sie nach Funktionen, Datentypen und mehr suchen. Finden Sie heraus, was der Operator \$ macht.

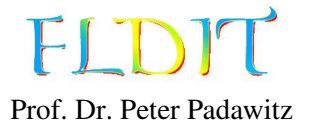

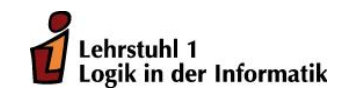

## Übungen zu Funktionaler Programmierung Beispiellösung 1

Ausgabe: 11.10.2019, Abgabe: 18.10.2019 – 16:00 Uhr, Block: 1

Das Übungsblatt behandelt Themen bis einschließlich Folie 17.

Aufgabe 1.1 (8 Punkte) *Summentypen*

- a) Definieren Sie einen Typ Genre der eine Menge von mindestens drei Computerspielgenres repräsentiert.
- b) Definieren Sie ein Element m vom Typ Maybe Int mit einem anderen Wert als Nothing.
- c) Definieren Sie ein Element eith vom Typ Either () Int.
- d) Definieren Sie ein Element tup vom Typ (Color,Bool).

```
-- Aufgabe 1.1 a)
data Genre = Action | Puzzle | Multiplayer
-- Aufgabe 1.2 b)
m :: Maybe Int
m = Just 4
-- Aufgabe 1.3 c)
eith :: Either () Int
eith = Left()-- Aufgabe 1.4 d)
tup :: (Color ,Bool)
tup = (Magenta ,True)
```
- a) Modellieren Sie folgende Eigenschaften mit Produkttypen. Geben Sie den Attributen passende Namen. (4 Punkte)
	- Ein Computerspiel (Game) hat einen Titel, ein Genre und einen Preis.
	- Ein Benutzer (User) hat einen Benutzernamen, ein Passwort, einen Kontostand und ein oder kein Spiel.
- b) Legen Sie ein Beispielbenutzer user mit einem Spiel an. (2 Punkt)
- c) Addieren Sie 50 zu dem Kontostand des Benutzers. Da es bei der rein funktionalen Programmierung nur Kontostand gibt, müssen Sie ein neuen Benutzer balancePlus50 anlegen, der sich lediglich im Kontostant von user unterscheidet. (2 Punkt)

```
-- Aufgabe 1.2 a)
data Game = Game
  { title :: String
  , genre :: Genre
  , price :: Int
  }
data User = User
  { username :: String
  , password :: String
  , balance :: Int
  , game :: Maybe Game
  }
-- Aufgabe 1.2 b)
user :: User
user = User
  { username =
"TheLegend27"
  , password =
"abc123"
  , balance = 100, game = Just Game
    { title =
"Super Morio Country"
    , genre = Action
    , price = 10}
  }
-- Aufgabe 1.2 c)
balancePlus50 :: User
balancePlus50 = user { balance = balance user + 50 }
```
Aufgabe 1.3 (8 Punkte) *Mustererkennung*

Gegeben ist jeweils ein Muster und ein Ausdruck. Entscheiden Sie zuerst, ob das Muster den Ausdruck erfüllt. Ist dies der Fall, so geben Sie die entsprechende Belegung der Variablen an.

a)

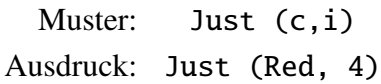

b)

Muster: (Left x, y) Ausdruck: (Left (Yellow,True), Just 3)

## Lösungsvorschlag

*-- Aufgabe 1.3 a)*  $c = Red$  $i = 4$ *-- Augabe 1.3 b)*  $x = (Yellow,True)$  $y =$  Just 3

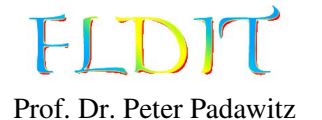

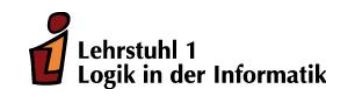

## Übungen zu Funktionaler Programmierung Beispiellösung 2

Ausgabe: 18.10.2019, Abgabe: 25.10.2019 – 16:00 Uhr, Block: 1

Das Übungsblatt behandelt Themen bis einschließlich Folie 37.

*Hinweis:* Um dieses Übungsblatt zu lösen, sind folgende Äquivalenzen hilfreich:

x y ( ) x y (Präfix Operator, Folie 30) f x y x  $f'$  y (Infix Funktion, Folie 31)  $\langle x \rightarrow \ldots \langle z \rightarrow e \rangle$   $\langle x \ldots z \rightarrow e \rangle$  (geschachtelte -Abstraktion, Folie 24)  $f = \{x \dots z \rightarrow e \quad f \times \dots z = e \quad (Applikative Definition, Folie 21)$ f  $x1$  ...  $z1$  |  $q1 = e1$ . . f  $xN$  ...  $zN$  |  $gN = eN$ f  $x \dots z =$ case (x, ..., z) of  $(x1,...,z1)$  | g1 -> e1 . .  $(xN, \ldots, zN)$  | gN  $\rightarrow$  eN (case-Konstrukt, Folie 22)

## Aufgabe 2.1 (4 Punkte) *-Ausdrücke auswerten*

Werten Sie folgende Ausdrücke *schrittweise* und *lazy* aus.

a)  $(\x y z \rightarrow z x)$  a b c

b) (\f a b -> f b a) (\x y -> x) ((\x -> x x) (\x -> x x))

```
-- Aufgabe 2.1 a)
{-
(\x y z -> z x) a b c
<=> (\x -> \y -> \z -> z x) a b c
~> (\y -> \z -> z a) b c
~> (\z -> z a) c
~> c a
-}
-- Aufgabe 2.1 b)
{-
(\f a b -> f b a) (\x y -> x) ((\x -> x x) (\x -> x x))
\langle z \rangle (\f -> \a -> \b -> f b a)
       (\x -> \y -> x)
       ((\x -> x x) (\x -> x x))
~> (\a -> \b -> (\x -> \y -> x) b a) ((\x -> x x) (\x -> x x))
\Rightarrow \begin{pmatrix} x & - & 0 \\ 0 & - & x \end{pmatrix} b ((\x + x)^{2} + (x^{2} - x^{2})^{2})~> \b -> (\y -> b) ((\x -> x x) (\x -> x x))
~> \b -> b
-}
```
#### Aufgabe 2.2 (4 Punkte) *Fallunterscheidungen*

Implementieren Sie folgende Funktionen in Haskell mit der case\_of-Syntax und geben Sie die Typen der Funktionen an.

a) Benutzen Sie für folgende Funktion die *Fallunterscheidungen nach Muster*.

 $f(t) = x$ ,  $x + y$ , falls  $t = (Right(x), Just(y))$  und  $x, y$  *Int* falls  $t = (Left(x), Just(y))$  und  $x, y$  *Int* 0, falls  $t = (x, \text{Nothing})$ 

b) Benutzen Sie für folgende Funktion die *Fallunterscheidungen nach Bedingung*.

 $g(x, y) = x - y$ , falls *x y* 100 und *x* ungerade  $x + y$ , falls  $x \quad y > 100$ *x y*, sonst

*Hinweis:* Sie können die Haskell-Funktion odd benutzen.

#### Lösungsvorschlag

```
-- Aufgabe 2.2 a)
f :: (Either Int Int, Maybe Int) -> Int
f = \t\t t \to \case \tof(Right x, Just y) \rightarrow x + y
  (\text{Left } x, \_) \rightarrow x(\_, Nothing) \rightarrow 0
-- Aufgabe 2.2 b)
g :: (Int, Int) -> Int
g = \t t \rightarrow case t of(x, y)| x * y > 100 \rightarrow x + y| odd (x+y) -> x - y
     | otherwise -> x * y
```
#### Aufgabe 2.3 (4 Punkte) *Typinferenz*

Berechnen Sie die Typen des folgenden Ausdrucks mithilfe der Typinferenzregeln. Sie dürfen die ASCII-verträgliche Schreibweise von Folie 34 verwenden.

```
(\x \rightarrow x, Right x)) (Just True)
```
#### Lösungsvorschlag

-- Aufgabe 2.3

x :: b, x :: b, Right ::  $b \rightarrow$  Either a b, x ::  $b$ Right x :: Either a b  $(x, Right x) :: (b, Either a b)$  $\langle x \rangle$  -> (x, Right x) :: b -> (b, Either a b), Just :: a -> Maybe a, True :: Bool Just True :: Maybe Bool  $(\sqrt{x} \rightarrow (x, Right x))$  (Just True) :: (Maybe Bool, Either a (Maybe Bool))

#### Aufgabe 2.4 (4 Punkte) *Präfixdarstellung*

Fügen Sie die impliziten Klammern in folgende Haskell-Ausdrücke ein. Wandeln Sie danach den Ausdruck in seine Präfixdarstellung.

a)  $x + y$  ^ 5 - z b) h \$ f . g x y \$ f

#### Lösungsvorschlag

a) Wie in der Mathematik gilt, dass die Potenz stärker bindend, als Addition und Subtraktion sind. Bei Haskell sind die beiden letzteren Operatoren linksassoziativ. Sie werden also von links nach rechts ausgewertet.

Klammern:  $(x + (y \land 5)) - z$ Präfix: (-)  $((+) x ((') y 5)) z$ 

b) Die Komposition (.) bindet stärker als der Applikationsoperator (\$). Beide sind rechtsassoziativ, daher wird die zweite Applikation zuerst ausgeführt. Funktionsanwendungen sind linksassoziativ, werden also von links nach rechts ausgewertet. Sie besitzen außerdem automatisch die höchste Priorität und werden vor allen anderen Operatoren ausgeführt.

Klammern: h  $\frac{1}{2}$  ((f. ((g x) y))  $\frac{1}{2}$  f) Präfix: (\$) h ((\$) ((.) f ((g x) y)) f)

#### Aufgabe 2.5 (8 Punkte) *Haskell-Funktion auswerten*

Werten Sie den folgende Ausdrücke aus, indem Sie erst den Operator *schrittweise* in einen -Ausdruck umformen und dann den Ausdruck *schrittweise* auswerten.

a) True == False Die Gleicheit sei wie folgt definiert.  $(==)$  :: Bool -> Bool -> Bool  $True = True = True$  $False == False = True$  $=$   $=$   $=$   $=$   $False$ b) (&&) `on` even Der Operator `on` ist im Modul Data.Function wie folgt definiert. on ::  $(b \rightarrow b \rightarrow c) \rightarrow (a \rightarrow b) \rightarrow a \rightarrow a \rightarrow c$ op `on`  $f = \{x \mid y \rightarrow f \mid x \text{ on} \text{ if } y$ 

```
-- Aufgabe 2.5 a)
{- (==) schrittweise in einen Lambda -Ausdruck umformen.
True == True = True
False == False = True
_ == _ = False
<=>
(==) True True = True
(==) False False = True
(==) _ _ = False
<=>
(==) b1 b2 = case (b1,b2) of
 (True ,True) = True
 (False ,False) = True
 (_,_) = False
<=>
(==) = \b1 b2 -> case (b1,b2) of
  (True ,True) = True
 (False ,False) = True
  (_,_) = False
<=>
(==) = \b1 -> \b2 -> case (b1,b2) of
  (True ,True) = True
  (False ,False) = True
  (_,_) = False
-}
{- True == False schrittwiese auswerten.
True == False
<=> (==) True False
~> (\b1 -> \b2 -> case (b1,b2) of
      (True ,True) -> True
      (False ,False) -> True
      (_,_) -> False) True False
~> (\b2 -> case (True ,b2) of
      (True ,True) -> True
      (False ,False) -> True
      (_,_) -> False) False
~> case (True ,False) of
      (True ,True) -> True
      (False ,False) -> True
      (_,_) -> False
~> False
-}
```

```
--Aufgabe 2.5 b)
{- on schrittweise in einen Lambda -Ausdruck umformen.
op `on ` f = \{x \mid y \implies f(x) \text{ or } f(y) \}\langle z \rangle on op f = \{x, y \rightarrow f(x) \text{ for } f(y) \}\langle z \rangle on = \langle op f \rangle x y \rightarrow f x \langle op f \rangle f y
\langle z \rangle on = \langle op \rangle -> \langle f \rangle -> \langle x \rangle -> \langle y \rangle -> f \rangle x \langle op \rangle f y \rangle-}
{- (&&) `on ` even schrittwiese auswerten.
(&&) `on ` even
<=> on (&&) even
~> (\op -> \f -> \x -> \y -> f x `op ` f y) (&&) even
~> (\f -> \x -> \y -> f x && f y) even
~> \x -> \y -> even x && even y
-}
```
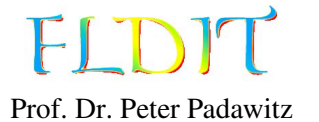

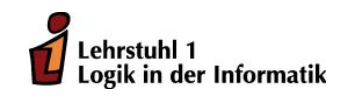

## Übungen zu Funktionaler Programmierung Beispiellösung 3

Ausgabe: 25.10.2019, Abgabe: 8.11.2019 – 16:00 Uhr, Block: 1

Das Übungsblatt behandelt Themen bis einschließlich Folie 50.

## Aufgabe 3.1 (4 Punkte) *Endrekursion*

Formen Sie folgende Funktionen, die Schleifen enthalten, in *endrekursive* (*iterative*) Haskell-Funktionen um.

a) Eine Funktion zur Berechnung des Binomialkoeffizienten.

```
int binom(int n, int k) {
   int state = 1;
   int i = 1;
   while (i \le k) {
       state = state *(n - k + i) / i;i = i + 1;}
   return state;
}
```
*Hineweis:* Die Funktion div dividiert Ganzzahlen in Haskell.

b) Diese Funktion testet, ob alle Zahlen in einem Feld gleich Null sind. Benutzen Sie in Haskell eine Liste anstelle des Feldes.

```
boolean allZero(int[] ls) {
    boolean state = true;
    int i = 0;
    while (i < ls.length) {
        state = state &8 1s[i] == 0;i = i + 1:
    }
    return state;
}
```

```
Lösungsvorschlag
```

```
-- Aufgabe 3.1 a)
binom :: Int -> Int -> Int
binom n k = loop 1 1 whereloop state i
    | i \le k = loop (state * (n - k + i) div i) (i+1)
    | otherwise = state
-- Aufgabe 3.1 b)
```

```
allZero :: [Int] -> Bool
allZero ls = loop True ls where
 loop state (x:xs) = loop (state && x == 0) xs
 loop state [] = state
```
#### Aufgabe 3.2 (4 Punkte) *Funktionen implementieren*

Implementieren Sie folgende Funktionen in Haskell. Die Funktionen sollen mithilfe des Datentyps Maybe absturzsicher implementiert werden. Es dürfen nur die angegebenen Hilfsfunktionen benutzt werden.

- a) Die Funktion safeLast soll sich ähnlich wie last verhalten. Anstelle eines Fehlers bei einer leeren Liste soll Nothing ausgeben werden.
- b) Die Funktion safeAdd soll sich ähnlich wie (+) verhalten. Die Funktion soll allerdings mit Maybe-Werten umgehen können und Nothing ausgeben, falls ein Eingabeparameter Nothing ist. Sie dürfen (+) als Hilfsfunktion benutzen.

Beispiele: safeLast [1,2,3] safeAdd safeLast [4] Just 7 safeLast [1,2,3] safeAdd safeLast [] Nothing

## Lösungsvorschlag

```
-- Aufgabe 3.2 a)
safeLast :: [a] -> Maybe a
safeLast [a] = Just a
safeLast ( : s) = safeLast s
safeLast [] = Nothing
-- Aufgabe 3.2 b)
safeAdd :: Maybe Int -> Maybe Int -> Maybe Int
safeAdd (Just x) (Just y) = Just (x + y)safedd = = Nothing
```
## Aufgabe 3.3 (4 Punkte) *Listenfunktionen auswerten*

Werten Sie folgende Haskell-Ausdrücke *schrittweise* und *lazy (leftmost-outermost)* aus. Sie können die Funktionen immer gleich auf alle Parameter anwenden. Daher ist es nicht nötig, die Funktionen erst in -Ausdrücke umzuformen.

- a) drop 2 [3,2,4,8,4,5] !! 1
- b) takeWhile  $(**4**)$   $[3,2,8,4]$

```
-- Aufgabe 3.3 a)
{-
drop 2 [3,2,4,8,4,5] !! 1
~>
drop 1 [2,4,8,4,5] !! 1
~>
drop 0 [4,8,4,5] !! 1
~>
[4,8,4,5] !! 1
~>
[8,4,5] !! 0
~>
```

```
8
-}
-- Aufgabe 3.3 b)
{-
takeWhile (<4) [3,2,8,4]
~>
if 3 < 4 then 3:takeWhile (<4) [2,8,4] else []
~>
3:takeWhile (<4) [2,8,4]
~>
3:if 2 < 4 then 2:takeWhile (<4) [8,4] else []
~>
3:2:takeWhile (<4) [8,4]
~>
3:2:if 8 < 4 then 8:takeWhile (<4) [4] else []
~>
3:2:[] = [3,2]
-}
```
## Aufgabe 3.4 (4 Punkte) *Listenfunktionen implementieren*

Implementieren Sie folgende Listenfunktionen in Haskell und geben Sie die Typen der Funktionen an. Es dürfen nur die angegebenen Hilfsfunktionen benutzt werden. Die Typen sollten möglichst allgemein sein.

- a) Die Funktion removeEverySecond entfernt jedes zweite Elment aus einer Liste. Beispiele: removeEverySecond [1,2,3,4,5] [1,3,5] removeEverySecond [True] [True]
- b) Die Funktion countTrue zählt, wie häufig der Wert True vorkommt. Beispiel: countTrue [True,False,True] 2
- c) Die Funktion countTrue zählt, wie häufig der Buchstabe e in einem String vorkommt. Beispiel: countE "Event" 2

```
-- Aufgabe 3.4 a)
removeEverySecond :: [a] -> [a]
removeEverySecond (a:b:s) = a : removeEverySecond s
removeEverySecond s = s-- Aufgabe 3.4 b)
countTrue :: [Bool] -> Int
countTrue (True : s) = countTrue s + 1countTrue (False : s) = countTrue s
countTrue \begin{bmatrix} 1 & 1 \end{bmatrix} = 0
countE :: String -> Int
countE ('E' : s) = countE s + 1countE ('e' : s) = countE s + 1countE (\bot : s) = countE s
countE \quad \boxed{]} \qquad \qquad = \; 0
```
#### Aufgabe 3.5 (4 Punkte) *Funktionslifting auf Listen*

Implementieren Sie folgende Aufgaben mithilfe der Funktion map oder zipWith. Diese müssen sinnvoll eingesetzt werden.

- a) invert :: [Int] -> [Int] invertiert das Vorzeichen aller Ganzzahlen in einer Liste. Beispiel: invert [5,-2,3] [-5,2,-3]
- b) apply ::  $[a \rightarrow b] \rightarrow [a] \rightarrow [b]$  wendet positionsweise eine Liste von Funktionen auf eine Liste von Parametern an und speichert die einzelnen Ergebnisse in einer Liste. Beispiel: apply  $[(+1), (*2),$ negate]  $[1,2,3]$   $[2,4,-3]$   $(=[1+1,2*2,$ negate 3])

```
-- Aufgabe 3.5 a)
invert :: [Int] \rightarrow [Int]invert xs = map negate xs-- Aufgabe 3.5 b)
apply :: [a \rightarrow b] \rightarrow [a] \rightarrow [b]apply fs as = zipWith ($) fs as
```
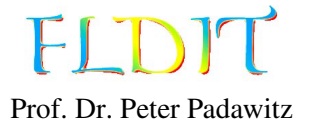

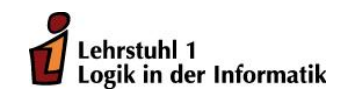

## Übungen zu Funktionaler Programmierung Beispiellösung 4

Ausgabe: 8.11.2019, Abgabe: 15.11.2019 – 16:00 Uhr, Block: 2

Das Übungsblatt behandelt Themen bis einschließlich Folie 73.

Aufgabe 4.1 (8 Punkte) *Assoziationsliste* Gegeben seien folgende Datentypen:

```
type Username = String
type ID = Inttype Games = [(ID, Game)]type Users = [ (Username, User)]
type Database = (Users ,Games)
data Genre = Action | Adventure | Puzzle | SingleP | MultiP
  deriving (Show, Eq, Enum, Bounded)
data Game = Game
  { title :: String
  , genre :: [Genre]
  , price :: Int
  } deriving (Show ,Eq)
data User = User
  { password :: String
  , balance :: Int
  , games :: [ID]
  } deriving (Show ,Eq)
```
Definieren Sie folgende Funktionen. Fehlerbehandlungen sind nicht notwendig.

- a) updateGame :: ID -> Game -> Database -> Database Überschreibt ein Spiel (Game) mit angegebener ID in der Assoziationsliste Games. Falls das Spiel nicht existiert, wird ein neues hinzugefügt. (2 Punkte)
- b) listGames :: Username -> Database -> [Game] Listet alle Spiele (Attribut games) die ein Benutzer (User) mit angegebenem Username besitzt. (2 Punkte)
- c) buyGame :: Username -> ID -> Database -> Database Der Benutzer mit entsprechendem Username möchte das Spiel mit angegebener ID kaufen. Dazu muss geprüft werden, ob er genug Geld auf seinem Konto hat (balance) und falls ja, der Betrag abgezogen und das Spiel zu seinem Konto hinzugefügt werden. (4 Punkte)

```
Lösungsvorschlag
```

```
-- Aufgabe 4.1 a)
updateGame :: ID -> Game -> Database -> Database
updateGame gameID g (userDB ,gameDB)
 = (userDB , updRel gameDB gameID g)
-- Aufgabe 4.1 b)
listGames :: Username -> Database -> [Game]
listGames username (uDB, gDB) = map f $ games user where
  Just user = lookup username uDB
  f gameID = fromJust $ lookup gameID gDB
-- Aufgabe 4.1 c)
buyGame :: Username -> ID -> Database -> Database
buyGame name gameID (userDB ,gameDB)
 = (updRel userDB name newUser , gameDB) where
    Just g = lookup gameID gameDB
    Just user = lookup name userDB
    newUser = user
      { balance = balance user - price g
      , games = gameID : games user
      }
```

```
Aufgabe 4.2 (4 Punkte) Listenfaltung auswerten
Werten Sie folgende Haskell-Ausdrücke schrittweise und lazy aus.
```
a) foldr (^) 3 [4,1,5] b) foldl (^) 3 [4,1,5]

```
-- Aufgabe 4.2 a)
{-
foldr (^) 3 [4,1,5]
~> 4 ^ foldr (^) 3 [1,5]
~> 4 ^ (1 ^ foldr (^) 3 [5])
~> 4 ^ (1 ^ (5 ^ foldr (^) 3 []))
~> 4 ^ (1 ^ (5 ^ 3))
~> 4 ^ (1 ^ 125)
\sim > 4<sup>^</sup> 1
~> 4
-}
-- Aufgabe 4.2 b)
{-
foldl (^) 3 [4,1,5]
~> foldl (^) (3 ^ 4) [1,5]
~> foldl (^) ((3 ^ 4) ^ 1) [5]
~> foldl (^) (((3 ^ 4) ^ 1) ^ 5) []
~> ((3 ^ 4) ^ 1) ^ 5
~> (81 ^ 1) ^ 5
~> 81 ^ 5
~> 3486784401
-}
```
#### Aufgabe 4.3 (6 Punkte) *Listenfaltung implementieren*

Implementieren Sie folgende Aufgaben mithilfe der Listenfaltungen foldl oder foldr. Diese müssen sinnvoll eingesetzt werden.

a) sumMaybe :: [Maybe Int] -> Int verhält sich wie sum, allerdings werden Nothing-Werte ignoriert.

Beispiel: sumMaybe [Just 3, Nothing, Just 2] { 5

- b) onlyRGB :: [Color] -> [Color] entfernt alle Werte außer Red, Green und Blue aus einer Liste. Die Reihenfolge bleibt ansonsten erhalten. Beispiel: onlyRGB [Red,Magenta,Green,Yellow] { [Red,Green]
- c) sumPoint :: [Point] -> (Float,Float) addiert alle Werte für x und y aus einer Liste von Punkten. Beispiel: sumPoint [Point 1 10, Point 2 8, Point 3 (-6)] { (6.0,12.0)

```
-- Aufgabe 4.3 a)
sumMaybe :: [Maybe Int] -> Int
sumMaybe = fold1 f 0 where
  f x (Just y) = x + yf x Nothing = x
-- Aufgabe 4.3 b)
onlyRGB :: [Color] -> [Color]
onlyRGB = foldr f [] where
  f color cs
    | color `elem` [Red,Green ,Blue] = color : cs
    | otherwise = cs-- Aufgabe 4.3 c)
sumPoint :: [Point] -> (Float, Float)
sumPoint = fold1 f(0,0) where
  f (sumX, sumY) pt = (x pt + sumX, y pt + sumY)
```
#### Aufgabe 4.4 (6 Punkte) *Listenkomprehension*

Definieren Sie folgende Funktionen mithilfe der Listenkomprehension.

- a) ker :: Eq b =>  $(a \rightarrow b)$  ->  $[a]$  ->  $[(a, a)]$  gibt den Kern einer Funktion f aus, also alle  $(a, a) \in A \times A$  für die gilt  $f(a) = f(a')$ . Der zweite Parameter bestimmt die Menge *A*. Beispiel: ker  $(\wedge 2)$  [-2,0,2] {  $[(-2,-2), (-2,2), (0,0), (2,-2), (2,2)]$
- b) solutions :: [(Int, Int, Int)] enthält Tripel  $(x,y,z) \in \mathbb{Z} \times \mathbb{Z} \times \mathbb{Z}$ , welche die Gleichung  $3x^2 + 10z + 7 = y$  lösen. Nehmen Sie für *x*, *y* und *z* nur Werte von 0 bis 100.
- c) codes :: [[(Char,Int)]] gibt alle Lösungen für das Kryptogramm *sonne* + *strand* = *f erien*.

```
-- Aufgabe 4.4 a)
ker :: Eq b => (a \rightarrow b) -> [a] -> [(a,a)]ker f as = [(a,a') | a \leftarrow as, a' \leftarrow as, f a == f a']-- Aufgabe 4.4 b)
solutions :: [(Int,Int,Int)]
solutions = [(x,y,z) | x \leftarrow [0..100], y \leftarrow [0..100], z \leq 0...100], 3*x^2 + 10*z + 7 == y]
-- Aufgabe 4.4 c)
codes :: [[(Char ,Int)]]
codes = [zip "sonetradfi" nums
  | nums <- perms [0..9], correct nums] where
    correct :: [Int] -> Bool
    correct [s, o, n, e, t, r, a, d, f, i] = f /= 0 && s /= 0
      & 100000*s + 10000*(s+t) + 1000*(o+r) + 100*(n+a)
        + 10*(n+n) + e+d== 100000*f + 10000*e + 1000*r + 100*i + 10*e + n
```
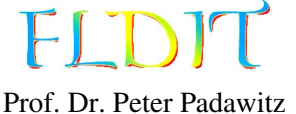

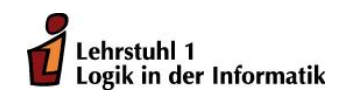

## Übungen zu Funktionaler Programmierung Beispiellösung 5

Das Übungsblatt behandelt Themen bis einschließlich Folie 88.

Aufgabe 5.1 (4 Punkte) *Unendliche Listen auswerten* Werten Sie folgende Haskell-Ausdrücke *schrittweise* und *lazy* aus.

```
a) take 2 (iterate (+2) 10)
```

```
b) map (\x \rightarrow fib (50*x) blink !! 2 Funktion fib auf Folie 254.
```

```
-- Aufgabe 5.1 a)
\{f -take 2 (iterate (+2) 10)
\rightarrow take 2 (10 : iterate (+2) (10 + 2))
~> take 2 (10 : iterate (+2) (10 + 2))
\rightarrow 10 : take (2-1) (iterate (+2) (10 + 2))
\sim 10 : take 1 (iterate (+2) (10 + 2))
\sim 10 : take 1 (10 + 2 : iterate (+2) (10 + 2 + 2))
\sim 10 : 10 + 2 : take 0 (iterate (+2) (10 + 2 + 2))
\sim 2 : 10 : 10 + 2 : []
\sim 10 : 12 : [] = [10,12]
-}
-- Aufgabe 5.1 b)
\mathcal{L}map (\{x \rightarrow fib (50*x)) blink !! 2
\rightarrow map (\{x \rightarrow fib (50*x)) (0 : 1 : blink) !! 2
~> ((x \rightarrow ifb (50*x)) 0:map ((x \rightarrow ifb (50*x)) (1 : blink)) !! 2
~> map (\{x \rightarrow 0 : 50*x) (1 : blink) !! (2-1)
~> ((x \rightarrow ifb (50*x)) 1:map (\& x \rightarrow fib (50*x)) 0:1:map (2-1)~> ((x \rightarrow fib (50*x)) 1:map (x \rightarrow fib (50*x)) blink) !! 1
~> map (\{ x \rightarrow fib (50*x) \} blink !! (1-1)~> map (\{x \rightarrow fib (50*x)) (0 : 1 : blink) !! (1-1)~> ((x \rightarrow fib(50*x)) 0:map (\xrightarrow x \rightarrow fib(50*x)) (1:blink)) !! (1-1)
~> ((x \rightarrow fib(50*x)) 0:map (\xrightarrow x \rightarrow fib(50*x)) (1: blink )) !! 0
~> ((x \rightarrow fib (50*x)) 0
\sim fib (50*0)
\rightarrow fib 0
\sim 1
-}
```

```
-- Aufgabe 5.1 c)
\{-\}fibs !! 2
\rightarrow (1:1:zipWith (+) fibs (tail fibs)) !! 2
\rightarrow (1:zipWith (+) fibs (tail fibs)) !! 1
\sim (zipWith (+) fibs (tail fibs)) !! 0
\rightarrow (zipWith (+) (1:1:zipWith (+) fibs (tail fibs)) (tail fibs)) !! 0
\rightarrow (zipWith (+) (1:1:zipWith (+) fibs (tail fibs))
    (tail (1:1:zipWith (+) fibs (tail fibs))) !! 0\rightarrow (zipWith (+) (1:1:zipWith (+) fibs (tail fibs))
    (1:zipWith (+) fibs (tail fibs))) !! 0
\rightarrow ((1+1):zipWith (+) (1:zipWith (+) fibs (tail fibs))
    (zipWith (+) fibs (tail fibs))) !! 0
\sim 1+1
\sim 2
-}
```
#### Aufgabe 5.2 (6 Punkte) *Unendliche Listen implementieren*

Implementieren Sie folgende unendliche Listen. Die Listen dürfen keine Endlosschleifen mit take oder (!!) erzeugen.

- a) nums :: [Int] Liste aller positiven Zahlen, die durch 3 oder 5 teilbar sind. Beispiel: take 10 nums  $\rightarrow$  [3,5,6,9,10,12,15,18,20,21]
- b) collatz :: Int -> [Int] Liste beginnt mit einer beliebigen nicht negativen Zahl *n*. Die nächste Zahl ist *<sup>n</sup>*/2 falls *<sup>n</sup>* gerade ist und 3*n*+1 sonst. Wiederhole den Vorgang mit der nächsten Zahl. (Collatz-Problem: <https://de.wikipedia.org/wiki/Collatz-Problem>) Beispiel: take 10 (collatz 19)  $\rightsquigarrow$  [19,58,29,88,44,22,11,34,17,52]
- c) solutions ::  $[(Int, Int, Int)]$  Liste *aller* Tripel  $(x, y, z) \in \mathbb{Z} \times \mathbb{Z} \times \mathbb{Z}$ , welche die Gleichung  $3x^2 + 10z + 7 = y$  lösen. Nehmen Sie für *x*, *y* und *z* nur positive Werte. Beispiel:  $(4, 115, 6)$  'elem' solutions  $\rightsquigarrow$  True

```
-- Aufgabe 5.2 a)
nums :: [Int]
nums = [n | n \leftarrow [1..], n \mod 3 == 0 | n \mod 5 == 0]-- Aufgabe 5.2 b)
collatz :: Int -> [Int]collatz n
  | n > 0 = n: collatz (if even n then n `div` 2 else 3*n + 1)
-- Aufgabe 5.2 c)
solutions :: [(Int, Int, Int)]
solutions = [(x,y,z) | y \leftarrow [0..], x \leftarrow [0..y], z \leftarrow [0..y] , 3*x^2 + 10*z + 7 == y ]
```
#### Aufgabe 5.3 (6 Punkte) *Rekursive Datentypen*

Definieren Sie folgende Konstanten und Datentypen in Haskell mithilfe der in der Vorlesung vorgestellten rekursiven Datentypen Nat, Int' und PosNat.

- a) Definieren Sie eine Konstante three :: Int', welche den Wert 3 repräsentiert.
- b) Definieren Sie einen Datentyp Bits der einen Bitvektor (Liste von 0 und 1) in big-endian repräsentiert. Der Datentyp darf keine anderen Datentypen benutzen.
- c) Definieren Sie eine Konstante vec :: Bits, welche den Bitvektor 100 repräsentiert.

#### Lösungsvorschlag

```
-- Aufgabe 5.3 a)
three :: Int'
three = Plus $ Succ ' $ Succ ' One
-- Aufgabe 5.3 b)
data Bits = Nil | ConsZero Bits | ConsOne Bits
  deriving Show
-- Aufgabe 5.3 c)
vec :: Bits
vec = ConsOne $ ConsZero $ ConsZero Nil
```
#### Aufgabe 5.4 (8 Punkte) *Funktionen auf rekursiven Datentypen*

Definieren Sie folgende Haskell-Funktionen. Ersetzen Sie dabei den Datentyp Int durch den hier besser geeigneten Datentyp Nat und Listentypen durch Colisten (Colist) bzw. Ströme (Stream).

- a) colistLength :: Colist a -> Nat, wie length für Colisten. Beispiel: colistLength co123  $\rightsquigarrow$  Succ (Succ Zero))
- b) updStream :: Stream a -> Nat -> a -> Stream a, wie updList für Ströme. Beispiel: updStream blinkS (Succ Zero)  $3 \rightarrow$  Stream  $[0,3,0,1,0,1,0,1,...]$

```
-- Aufgabe 5.4 a)
colistLength :: Colist a -> Nat
colistLength ls = case split ls of
  Just (a, s) \rightarrow Succ \ colistLength s
 Nothing -> Zero
-- Aufgabe 5.4 b)
updStream :: Stream a -> Nat -> a -> Stream a
updStream ( :< s) Zero b = b :< s
updStream (a : < s) (Succ n) b = a : < updStream s n b
```
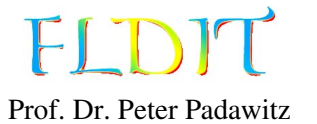

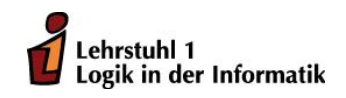

## Übungen zu Funktionaler Programmierung Beispiellösung 6

Das Übungsblatt behandelt Themen bis einschließlich Folie 99.

## Aufgabe 6.1 (4 Punkte) *Strikte Faltung von links her*

Machen Sie den Unterschied zwischen strikter und nicht-strikter Linksfaltung deutlich. Werten Sie dazu folgende Haskell-Ausdrücke *schrittweise* und *lazy* aus. Arithmetische Ausdrücke müssen in ihrer korrekten Reihenfolge aufgelöst werden. Die Funktion seq darf aber sofort ausgerechnet werden und muss nicht mehr in der Lösung auftauchen.

a) foldl (+) 5 [3, 4\*2, 3-1] b) foldl' (+) 5 [3, 4\*2, 3-1]

```
-- Aufgabe 6.1 a)
\{-\}foldl (+) 5 [3, 4*2, 3-1]
foldl (+) (5 + 3) [4 \times 2, 3-1]foldl (+) (5 + 3 + 4*2) [3-1]foldl (+) (5 + 3 + 4 \cdot 2 + (3 - 1)) []
(5 + 3 + 4 \cdot 2) + (3 - 1)8 + 4*2 + (3-1)8 + 8 + (3 - 1)16 + (3-1)16 + 218
-}
-- Aufgabe 6.1 b)
\{-\}fold' (+) 5 [3, 4*2, 3-1]
foldl' (+) 8 [4*2, 3-1]foldl ' (+) 16 [3 -1]
foldl ' (+) 18 []
18
-}
```
#### Aufgabe 6.2 (12 Punkte) *Funktionen auf rekursiven Datentypen*

Definieren Sie folgende Haskell-Funktionen. Ersetzen Sie dabei den Datentyp Int durch den hier besser geeigneten Datentyp Nat und Listentypen durch Colisten (Colist) bzw. Ströme (Stream).

- a) newLength :: Colist a -> Nat, wie length für Colisten. Beispiel: colistLength co123  $\rightsquigarrow$  Succ (Succ Zero))
- b) newUpd :: Stream a -> Nat -> a -> Stream a, wie updList für Ströme. Beispiel: updStream blinkS (Succ Zero)  $3 \rightarrow$  Stream  $[0,3,0,1,0,1,0,1,...]$
- c) newTake :: Nat -> Stream a -> Colist a, wie take mit allen Typen ersetzt. Beispiel: newTake (Succ \$ Succ Zero) blinkS  $\sim$  Colist [0,1]

```
-- Aufgabe 6.2 a)
newLength :: Colist a -> Nat
newLength ls = case split ls of
  Just (a,s) -> Succ $ newLength s
  Nothing -> Zero
-- Aufgabe 6.2 b)
newUpd :: Stream a -> Nat -> a -> Stream a
newUpd s Zero b = b :< tl s
newUpd (a : < s) (Succ n) b = a : < newUpd s n b-- Aufgabe 6.2 b)
newTake :: Nat -> Stream a -> Colist a
newTake Zero _ = nil
newTake (Succ n) (a : < s) = Colist $ Just (a, newTake n s)
```
## Aufgabe 6.3 (8 Punkte) *Arithmetische und Boolesche Ausdrücke*

Implementieren Sie folgende arithmetische und boolesche Ausdrücke als Haskell-Konstanten.

- a) expr1 :: Exp String  $exp r1 = 4x^2 + 9x + 2$
- b) expr2 :: Exp String  $\text{expr2} = a^2 - 2ab + b^2$
- c) bexpr1 :: BExp String  $bexpr1 = b \vee false \vee (\neg b \wedge true)$
- d) bexpr2 :: BExp String  $\text{bexpr2} = (0 \le x \land x \le 100) \lor y = 50$

#### Lösungsvorschlag

```
-- Aufgabe 6.3 a)
expr1 :: Exp String
expr1 = Sum [4 : * (Var "x" : ^ 2), 9 : * Var "x", Con 2]-- Aufgabe 6.3 a)
expr2 :: Exp String
expr2 = Sum [((Var "a" : ^ 2) :- Prod [Con 2, Var "a", Var "b"]),Var "b" :^ 2]
-- Aufgabe 6.3 a)
bexpr1 :: BExp String
bexpr1 = 0r [BVar "b", False_, And [Not (BVar "b"), True]]-- Aufgabe 6.3 a)
bexpr2 :: BExp String
bexpr2 = Or [And [Con 0 \leq x \leq \sqrt{x} "x", Var "x" x \leq \sqrt{x} 100],
```
Var "y" := Con 50]

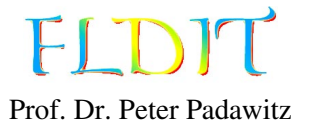

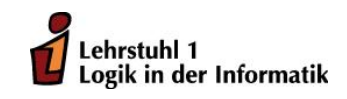

## Übungen zu Funktionaler Programmierung Beispiellösung 7

Das Übungsblatt behandelt Themen bis einschließlich Folie 108.

Aufgabe 7.1 (10 Punkte) *Boolesche Ausdrücke auswerten*

- a) Definieren Sie eine Konstante formula :: BExp String für den Ausdruck 3*x* <sup>2</sup>+10*z*+7 = *y*. Stellen Sie den Ausdruck als Elemente vom Typ BExp String da. (2 Punkte)
- b) Schreiben Sie eine Funktion evalB :: BExp x -> BStore x -> Store x -> Bool, welche boolesche Ausdrücke auswertet. Sie können sich an der Funktion eval (Folie 104) orientieren. Zusätzlich zu einer Variablenbelegung Store x für arithmetische Variablen, wird eine weitere Belegung BStore x für boolesche Variablen benötigt. (6 Punkte)

type BStore  $x = x \rightarrow$  Bool

c) Schreiben Sie die Listenkomprehension solutions :: [(Int,Int,Int)] um. Machen Sie sinnvollen Gebrauch von dem Ausdruck formula und der Funktion evalB. (2 Punkte)

```
-- Aufgabe 7.1 a)
formula :: BExp String
formula = Sum [3:*(Var "x" :^ 2), 10: * Var "z", Con 7] := Var "y"-- Aufgabe 7.1 b)
evalB :: BExp x -> BStore x -> Store x -> Bool
evalB e bst st = case e of
  False_ -> False
  True_ -> True
  BVar x -> bst x
  Or es -> any recursive es
  And es -> all recursive es
  Not e -> not $ recursive e
  e1 := e2 \rightarrow eval e1 st == eval e2 st
  e1 :\le e2 -> eval e1 st \le eval e2 st
  where recursive e = evalB e bst st-- Aufgabe 7.1 c)
solutions :: [(Int, Int, Int)]solutions = [(x,y,z) | y \leftarrow [0..], x \leftarrow [0..y], z \leftarrow [0..y], let st "x" = x; st "y" = y; st "z" = z
  , evalB formula (const False) st ]
```
#### Aufgabe 7.2 (6 Punkte) *Signaturen, Algebren und Faltungen*

Die Funktion evalNat soll einen Ausdruck für natürliche Zahlen vom Typ NatE in den entsprechenden Wert vom Typ Int wandeln. Dabei soll die Funktion Gebrauch von einer Faltung machen.

```
data NatE = Z | S NatE | NatE :+: NatE | NatE :*: NatE
  deriving (Show ,Eq)
evalNat :: NatE -> Int
evalNat = foldNat natAlg
Beispiel: evalNat $ S (S Z) : *: (S Z : +: S (S (S Z))) \rightsquigarrow 8
Wobei S (S Z) :*: (S Z :+: S (S (S Z))) dem Ausdruck 2*(1+3) entspricht.
```
Implementieren Sie sie Signatur, die Algebra und die Faltungen. Gehen Sie in folgender Reihenfolge vor.

- a) Implementieren Sie eine Signatur NatSig für den Datentypen NatE.
- b) Implementieren Sie eine Faltung foldNat, welche mithilfe einer Algebra Werte vom Typ NatE auswertet (faltet).
- c) Implementieren Sie die Algebra natAlg vom Typ NatSig, die einen Wert vom Typ NatE den entsprechenden Wert vom Typ Int wandeln.

```
-- Aufgabe 7.2 a)
data NatSig val = NatSig
  { z : : val}, s :: val \rightarrow val, plus :: val \rightarrow val \rightarrow val, mult :: val -> val -> val
  }
-- Aufgabe 7.2 b)
foldNat :: NatSig val -> NatE -> val
foldNat alg Z = z alg
foldNat alg (S \nvert s) = s alg $ foldNat alg n
foldNat alg (n :+: m) = plus alg (foldNat alg n) (foldNat alg m)foldNat alg (n : *: m) = mult alg (foldNat alg n) (foldNat alg m)-- Aufgabe 7.2 c)
natAlg :: NatSig Int
natalog = Natsig{ z = 0 }, s = (+1), plus = (+), mult = (*)}
```
Aufgabe 7.3 (8 Punkte) *Isomorphismen*

Die folgenden Datentypen sind isomorph. Geben Sie eine bijektive Funktion from und ihr Inverses to an, welche die Gleichungen

$$
\begin{array}{rcl}\n\text{to . from } &= & \text{id} \\
\text{from . to } &= & \text{id}\n\end{array}
$$

erfüllen. Es ist ausreichend die Funktionen anzugeben. Ein Beweis muss nicht geführt werden.

- a) PosNat  $\cong$  [()]: Definieren Sie die Funktion fromPosNat und ihr Inverses toPosNat.
- b) Colist  $a \approx [a]$ : Definieren Sie die Funktion fromColist und ihr Inverses toColist.

```
-- Aufgabe 7.3 a)
fromPosNat :: PosNat -> [()]
fromPosNat One = []
fromPosNat (Succ' n) = () : fromPosNat n
toPosNat :: \lceil()] -> PosNat
toPosNat \begin{bmatrix} \end{bmatrix} = One
toPosNat (() : ls) = Succ' $ toPosNat 1s-- Aufgabe 7.3 b)
fromColist :: Colist a -> [a]
fromColist ls = case split ls of
  Just (a, as) \rightarrow a: fromColist as
  Nothing \rightarrow []
toColist :: [a] -> Colist a
toColist (a:as) = Colist $ Just (a, toColist as)
toColist [] = Colist Nothing
```
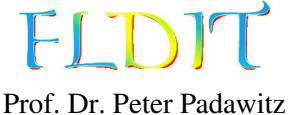

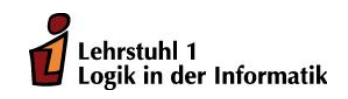

## Übungen zu Funktionaler Programmierung Beispiellösung 8

Das Übungsblatt behandelt Themen bis einschließlich Folie 123.

Aufgabe 8.1 (8 Punkte) *Typklassen*

Definieren und Instanziieren Sie eine eigene Typklasse.

- a) Schreiben Sie eine Klasse für einen überladenen Operator (!!!). Dieser soll sich wie (!!) verhalten, aber nicht auf den Zahlentyp Int beschränkt sein. (2 Punkte)
- b) Instanziieren Sie die Klasse für Int, Nat und Int'. (6 Punkte)

```
-- Aufgabe 8.1 a)
class Index i where
  (!!!) :: [a] \rightarrow i \rightarrow a-- Aufgabe 8.1 b)
instance Index Int where
  (!!!!) = (!!!)instance Index Nat where
  (a : ) !!! Zero = a
  ( : s) !!! Succ n = s !!! n
instance Index Int' where
  (a : ) !!! Zero' = a
  ( : a : ) !!! Plus One = a
  ( : s) !!! Plus (Succ' n) = s !!! Plus n
```
## Aufgabe 8.2 (11 Punkte) *Typklassen*

Instanziieren Sie mehrere Typklassen für den Datentyp PosNat. Sie dürfen nur rekursive Aufrufe, Konstruktoren, Literale, arithmetischen Operatoren ((+), (\*), etc.) und Vergleichsoperatoren ((<), (>), etc.) benutzen. Andere Funktionen und Operatoren dürfen nicht genutzt werden. Alle Funktionen sollen sich wie für positive Int verhalten.

- a) Schreiben Sie eine sinnvolle Instanz der Klasse Num. Das verhalten der Funktion negate ist für den Typ PosNat nicht definiert. (4 Punkte)
- b) Schreiben Sie Instanzen für die Klassen Enum und Eq. (4 Punkte) Beispiel: map fromEnum [One .. Succ' (Succ' One)]  $\rightarrow$  [1,2,3]
- c) Schreiben Sie eine Instanz für die Klasse Show. Sie *dürfen* beliebige Hilfsfunktion für diese Aufgabe einsetzen. (2 Punkte) Beispiel: show  $\frac{1}{2}$  Succ'  $\frac{1}{2}$  Succ' One  $\sim$  "3"
- d) Ändern Sie den Typ der Liste solutions von Übungsblatt 5 in [(PosNat, PosNat, PosNat)] und passen Sie Ihre Lösung entsprechend an. Sie dürfen nur notwendige Änderungen vornehmen. (1 Punkt)

```
-- Aufgabe 8.2 a)
instance Num PosNat where
 negate = undefined
  fromInteger 1 = One
  fromInteger i \mid i > 1 = Succ' (fromInteger (i-1))
  signum = = 1
 abs n = nOne + n = Succ' n
 Succ' n + m = n + Succ' m
 One \dot{m} n = n
  Succ'n * m = n * m + m
-- Aufgabe 8.2 b)
instance Enum PosNat where
  toEnum 1 = One
  toEnum i \mid i > 1 = Succ' (toEnum (i-1))
  fromEnum One = 1fromEnum (Succ' n) = fromEnum n + 1instance Eq PosNat where
 One == One = True
 Succ' n == Succ' m = n == m= = = = False-- Aufgabe 8.2 c)
instance Show PosNat where
  show = show . fromEnum
-- Aufgabe 8.2 d)
solutions :: [(PosNat, PosNat, PosNat)]
solutions = [(x,y,z) | y \leftarrow [1..] , x \leftarrow [1..y] , z \leftarrow [1..y], 3*x^2 + 10*z + 7 == y]
```
#### Aufgabe 8.3 (3 Punkte) *Binäre Bäume*

Definieren Sie die Funktionen maxTree, welche den größten Wert aus den Knoten eines Baumes zurückgibt. Ist der Baum leer, wird Nothing ausgegeben. Geben Sie den möglichst allgemeinsten Typ der Funktion an.

Beispiel: maxTree btree4  $\rightsquigarrow$  Just 121

## Lösungsvorschlag

 $--$  Aufgabe 8.3 maxTree :: Ord a => Bintree a  $\rightarrow$  Maybe a maxTree Empty = Nothing maxTree (Fork a  $1 r$ ) = maximum [Just a, maxTree 1, maxTree r]

Aufgabe 8.4 (2 Punkte) *Fakultätsfunktion* Gegeben ist folgende rekursive Definition der Fakultätsfunktion:

```
fact :: Nat -> Int
fact Zero = 1fact (Succ n) = fact n * (mkInt n + 1)mkInt :: Nat -> Int
mkInt Zero = 0
mkInt (Succ n) = mkInt n + 1Wie muss eine NatSig-Algebra
```
factAlg :: NatSig (Int, Int)

definiert werden, damit sie die Gleichungen

 $f \text{oldNat}(factAlg) = \langle \text{fact}, \text{mkInt} \rangle : \text{Nat} \rightarrow \text{Int}^2$ 

erfüllt?

```
-- Aufgabe 8.4
factAlg :: NatSig (Int, Int)
factAlg = NatSig\{ zero_ = (1, 0), succ_ = \setminus (x, y) \rightarrow (x * (y+1), y+1)}
```
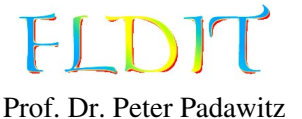

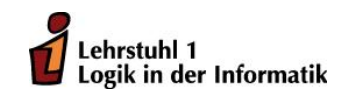

## Übungen zu Funktionaler Programmierung Beispiellösung 9

Das Übungsblatt behandelt Themen bis einschließlich Folie 145.

Aufgabe 9.1 (6 Punkte) *Ausgabe*

Instanziieren Sie den Datentyp NatE für die Klasse Show.

data NatE = Z | S NatE | NatE : +: NatE | NatE : \*: NatE

Benutzen Sie für die Ausgabe der Konstruktoren folgende Zeichenketten.

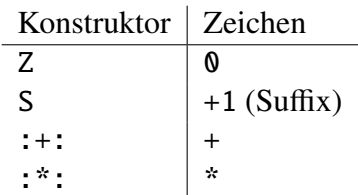

Alle Operatoren sind rechtsassoziativ. Die Multiplikation soll stärker bindend sein als die Addition. Beides gilt auch für +1. Definieren Sie dazu die Funktion showsPrec. Beispiele:

> S Z  $\rightarrow$  0+1  $(Z : +: S Z) : *: S (S Z) \rightarrow (0+0+1) * ((0+1)+1)$ Z :+: S Z :\*: S (S Z)  $\rightsquigarrow$  0+(0+1)\*((0+1)+1)

```
-- Aufgabe 9.1
instance Show NatE where
  showsPrec Z = showChar '0'
  showsPrec p(S n) = showParent(p > 6)$ showsPrec 7 n . showString "+1"
  showsPrec p (n :+: m) = showParen (p > 6)
    $ showsPrec 7 n . showChar '+' . showsPrec 6 m
  showsPrec p (n : *: m) = showParent (p > 7)$ showsPrec 8 n . showChar '*' . showsPrec 7 m
```
Aufgabe 9.2 (6 Punkte) *Einlesen*

Schreiben Sie eine Instanz der Klasse Read für den folgenden Datentyp für nichtleere binäre Bäume:

data STree  $a = BinS$  (STree a) a (STree a) | LeftS (STree a) a | RightS a (STree a) | LeafS a

Die Syntax soll sich an den binären Bäumen aus der Vorlesung orientieren (Folie 135f.): read "4(2(9,),7(,3))" :: STree Int

 $\rightarrow$  BinS (LeftS (LeafS 9) 2) 4 (RightS 7 (LeafS 3))

## Lösungsvorschlag

```
-- Aufgabe 9.2
instance Read a \Rightarrow Read (STree a) where
  readsPrec _ s
    = [(BinS l a r, s6) | (a, s1) <- reads s, ("(", s2) <- lex s1
      , (l,s3) <- reads s2, (",",s4) <- lex s3
      , (r,s5) <- reads s4, (")",s6) <- lex s5]
    ++ [(LeftS l a, s5) | (a, s1) <- reads s, ("(",s2) <- lex s1
      , (l,s3) <- reads s2, (",",s4) <- lex s3
      , (")",s5) <- lex s4]
    ++ [(RightS a r, s5) | (a, s1) <- reads s, ("(",s2) <- lex s1
      , (",",s3) <- lex s2, (r,s4) <- reads s3
      , (")",s5) <- lex s4]
    ++ [(LeafS a, s1) | (a,s1) <- reads s]
```
## Aufgabe 9.3 (6 Punkte) *Bäume mit beliebigem Ausgrad*

Definieren Sie folgende Funktionen für Bäume mit beliebigem Ausgrad (Tree) *ohne* Faltung. Sie dürfen die Funktion foldTree nicht benutzen.

- a) postorderT :: Tree  $a \rightarrow [a]$  Wie postorder (Folie 144) ohne Faltung. Beispiel: postorderT tree1  $\rightsquigarrow$  [3, -1, 2, -2, 2, -3, 5, 4, 1]
- b) maxChildren :: Tree a -> Int Gibt die Anzahl der Kinder des Knotens, mit den meisten Kinder an.

Beispiel: maxChildren tree2  $\rightsquigarrow$  9

c) nodesWith :: Eq a => a -> Tree a -> [Node] – Die Funktion erhält ein Element und ein Baum und gibt alle Knoten aus, welche das Element enthalten.

```
Beispiel: nodesWith 11 tree2 \rightsquigarrow [[], [7,0], [8]]
```

```
-- Aufgabe 9.3 a)
postorderT :: Tree a -> [a]
postorderT (V a) = [a]postorderT (F a ts) = concatMap postorderT ts ++ [a]-- Aufgabe 9.3 b)
maxChildren :: Tree a -> Int
maxChildren (V_+) = 0maxChildren (F_t ts) = maximum $ length ts : map maxChildren ts-- Aufgabe 9.3 c)
nodesWith :: Eq a => a -> Tree a -> [Node]
nodesWith a t = [ node | node <- nodes t, label t node == a ]
```
#### Aufgabe 9.4 (6 Punkte) *Baumfaltungen*

Definieren Sie folgende Funktionen als Baumfaltungen (foldBin bzw. foldTree).

- a) bintreeSum :: Num a => Bintree a -> a Addiert alle Knoteninhalte. Beispiel: bintreeSum btree1  $\sim$  121
- b) treeAnd :: Tree Bool -> Bool Gibt den Wert True aus, falls alle Knoten den Wert True enthalten und sonst False.

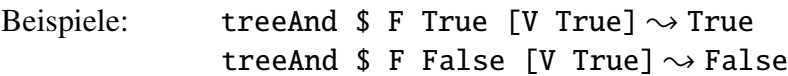

c) heightA :: Tree a  $\rightarrow$  Int – Wie height (Folie 139) mit Faltung. Beispiel: heightA tree1  $\rightsquigarrow$  4

```
-- Aufgabe 9.4 a)
bintreeSum :: Num a => Bintree a -> a
bintreeSum = foldBin BinSig
  \{ empty_ = \theta, fork = \a 1 r \rightarrow a + 1 + r}
-- Aufgabe 9.4 b)
treeAnd :: Tree Bool -> Bool
treeAnd = foldTree TreeSig
  \{ var = id, fun = \text{t} ts -> and (t:ts)
  }
-- Aufgabe 9.4 c)
heightA :: Tree a -> Int
heightA = foldTree TreeSig
  \{ var = const 1, fun = \backslash ts -> 1 + maximum (0:ts)
  }
```
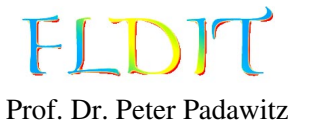

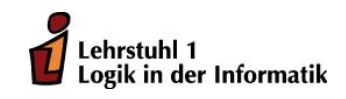

# Übungen zu Funktionaler Programmierung Beispiellösung 10

Das Übungsblatt behandelt Themen bis einschließlich Folie 183.

Aufgabe 10.1 (4 Punkte) *Arithmetische Ausdrücke kompilieren*

Geben Sie die Kommandosequenz für die Auswertung des folgenden Ausruckes an.

execute (foldArith codeAlg expr) ([],vars)

Zu jedem Kommando soll auch der Stapelinhalt (Stack) nach der Ausführung angegeben werden. Dabei sei der Ausdruck expr und die Belegungsfunktion vars wie folgt definiert:

```
expr :: Exp String
expr = Sum [((Var "a" :^ 2) :- Prod [Con 2, Var "a", Var "b"])
  ,Var "b" :^ 2]
vars :: Store String
vars "a" = 5vars "b" = 3
```
Tragen Sie die Lösung in die Tabelle table :: [(StackCom String, [Int])] ein. Sie können mit fst den finalen Stapelinhalt und damit das Ergebnis der Ausführung erhalten.

```
fst $ execute (foldArith codeAlg expr) ([], vars) \rightsquigarrow [4]
```

```
table :: [(StackCom String, [Int])]
table =
 --(Kommando , Stapel )
 [ (Load "a" , [5] )
 , (Push 2 , [2,5] )
 , (Up , [25] )
 , (Push 2 , [2,25] )
 , (Load "a" , [5,2,25] )
 , (Load "b" , [3,5,2,25] )
 , (Mul 3 , [30,25] )
 , (Sub , [-5] )
 , (Load "b", [3,-5] )
 , (Push 2 , [2,3,-5]) )(Up \t{19,-5}] )
  , (Add 2 , [4] )
 ]
```
#### Aufgabe 10.2 (6 Punkte) *Fixpunkte*

Gegeben sei folgender Datentyp für den Restklassenring  $\mathbb{Z}_{10}$ :

data Mod10 = Z0 | Z1 | Z2 | Z3 | Z4 | Z5 | Z6 | Z7 | Z8 | Z9

Der Datentyp ist instanziiert für die Klassen Show, Eq, Ord, Read, Num, Enum und Bounded. Durch die Instanzen der Klassen Ord und Bounded wird Mod10 ein Verband und ist damit sowohl ein CPO als auch ein co-CPO.

a) Implementieren Sie die sowohl stetige und als auch co-stetige Funktion *searchPrime* in Haskell.

$$
searchPrime: \mathbb{Z}_{10} \to \mathbb{Z}_{10}
$$
\n
$$
searchPrime(x) = \begin{cases} x & \text{falls } x \in \{1, 2, 3, 4, 7\} \\ x - 1 & \text{falls } x \notin \{1, 2, 3, 4, 7\} \text{ und } x > 4 \\ x + 1 & \text{falls } x \notin \{1, 2, 3, 4, 7\} \text{ und } x < 5 \end{cases}
$$

- b) Berechnen Sie den kleinsten Fixpunkt (lfp) von *searchPrime* mithilfe der Funktion fixpt (Folie 166).
- c) Berechnen Sie den größten Fixpunkt (gfp) von *searchPrime* mithilfe der Funktion fixpt.

## Lösungsvorschlag

```
-- Aufgabe 10.2 a)
searchPrime :: Mod10 -> Mod10
searchPrime x
  | x \neq 1,2,3,5,7] = x| x > 4 = x - 1| x < 5 = x + 1-- Aufgabe 10.2 b)
lfp :: Mod10
lfp = fixpt \leqslant searchPrime minBound
-- Aufgabe 10.2 c)
gfp :: Mod10
gfp = fixpt (>=) searchPrime maxBound
```
Aufgabe 10.3 (6 Punkte) *Semantik rekursiver Gleichungen* Die Haskell-Funktion

fix ::  $(a \rightarrow a) \rightarrow a$ fix  $f = f$  (fix  $f$ )

generiert den kleinsten Fixpunkt zu einer Funktion f, indem es die Funktion unendlich häufig auf sich selbst anwendet.

Zeigen Sie, dass folgende Rekursionsgleichungen eine Funktion definieren. Dazu wird eine Schrittfunktion Φ benötigt (analog zu Folie 168). Mithilfe der Funktion fix lässt sich dann der kleinste Fixpunkt für die Schrittfunktion generieren. Definieren Sie in Haskell die Schrittfunktion phi so, dass sich fix phi wie die zugehörige Rekursionsgleichung verhält.

a) sumFix = fix phi soll sich verhalten wie:

sum :: Num  $a \Rightarrow [a] \rightarrow a$ sum  $\lceil \rceil = \emptyset$ sum  $(x:xs) = x + sum xs$ 

```
b) reverseFix = fix phi soll sich verhalten wie:
```

```
reverse :: [a] -> [a]
reverse [] = []
reverse (a:s) = reverse \ s + [a]
```
c) drop $Fix = fix$  phi soll sich verhalten wie:

drop :: Int  $\rightarrow$  [a]  $\rightarrow$  [a] drop  $\theta$  s = s drop n  $(\_ :s)$  | n > 0 = drop  $(n-1)$  s  $drop \_ [ ] = []$ 

#### Lösungsvorschlag

```
-- Aufgabe 10.3 a)
sumFix :: Num a \Rightarrow [a] \rightarrow asumFix = fix phi wherephi :: Num a \Rightarrow ([a] \rightarrow a) \rightarrow ([a] \rightarrow a)phi \begin{bmatrix} 1 \end{bmatrix} = 0phi f(a:s) = a + f s-- Aufgabe 10.3 b)
reverseFix :: [a] \rightarrow [a]reverseFix = fix phi wherephi :: ([a] \rightarrow [a]) \rightarrow ([a] \rightarrow [a])phi _ [] = []
  phi f (a:s) = f s + [a]-- Aufgabe 10.3 b)
dropFix :: Int \rightarrow [a] \rightarrow [a]
dropFix = fix phi wherephi :: (Int -> [a] -> [a]) -> (Int -> [a] -> [a])
  phi \angle 0 s = s
  phi f n (\_ :s) = f (n-1) s
  phi _{-} _{-} [ ] = [ ]
```
#### Aufgabe 10.4 (8 Punkte) *Graphen*

Definieren Sie folgende Haskell-Funktionen.

*Hineweis:* Die Typnamen und Funktionsnamen im Painter-Paket unterscheiden sich von den Namen auf den Folien.

a) reverseGraph :: Ord  $a \Rightarrow$  Graph'  $a \rightarrow$  Graph'  $a$  – Dreht alle Kanten in einem Graph um. Beispiel: reverseGraph graph1'  $\rightsquigarrow$ 

 $1 \rightarrow [3, 4]$ 

 $2 \rightarrow [1, 6]$  $3 \rightarrow [1, 5]$  $4 \rightarrow [3, 6]$  $5 \rightarrow [5, 6]$  $6 \rightarrow 131$ 

- b) isCyclic :: Ord a => Graph' a -> Bool Erkennt, ob ein Graph zyklisch ist. Sie können hier den transitiven Abschluss nutzen. Beispiele: isCyclic graph1'  $\rightsquigarrow$  True isCyclic graph2'  $\rightsquigarrow$  False
- c) undirected :: Ord a => Graph' a -> Graph' a macht aus einem Graphen einen ungerichteten Graphen. Ein ungerichteter Graph lässt sich als gerichteter Graph darstellen, indem für jede Kante eine Kante in die Gegenrichtung eingefügt wird. Beispiel: undirected graph1' $\sim$

```
1 \rightarrow [2,3,4]2 \rightarrow [1, 6]3 \rightarrow [1, 4, 6, 5]4 \rightarrow [1,3,6]5 \rightarrow [3, 5, 6]6 \rightarrow [2, 4, 5, 3]
```
d) breadthFirst :: Ord a => a -> Graph' a -> [a] – Ähnlich wie preorder und postorder auf Bäumen, sollen die Knoten des Graphen in einer bestimmten Reihenfolge als Liste ausgegeben werden. Die Funktion erhält einen Startknoten und gibt dann weitere Knoten durch Breitensuche aus.

Beispiel: breadthFirst 6 graph1'  $\rightarrow$  [6,2,4,5,1,3]

```
-- Aufgabe 10.4 a)
reverseGraph :: Ord a => Graph' a -> Graph' a
reverseGraph = rel2Graph' . map swap . graph2Rel'
-- Aufgabe 10.4 b)
isCyclic :: Ord a \Rightarrow Graph' a \rightarrow Bool
isCyclic graph = Map.foldlWithKey hasLoop False closure where
  closure = warshall' graph
  hasLoop b node nodes = b || node 'elem' nodes
-- Aufgabe 10.4 c)
undirected :: Ord a \Rightarrow Graph' a \rightarrow Graph' a
undirected graph = Map.mapWithKey upd graph where
  nodes = Map.keys graph
  upd n sucs = sucs `union` [n' | n' <- nodes , n `elem` apply graph n']
-- Aufgabe 10.4 d)
breadthFirst :: Ord a => a -> Graph' a -> [a]
breadthFirst start graph = bf [start] [] where
  bf (a:as) visited
    | a `elem` visited = bf as visited
    | otherwise = bf (as ++ apply graph a) (visited ++ [a])
  bf [] visited = visited
```
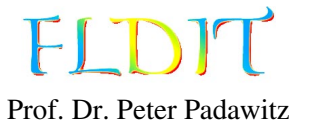

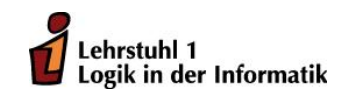

# Übungen zu Funktionaler Programmierung Beispiellösung 11

Das Übungsblatt behandelt Themen bis einschließlich Folie 205.

Aufgabe 11.1 (4 Punkte) *Kinds*

Bestimmen Sie den Kind der angegebenen Typkonstruktoren.

a) data T f g a = T (f a  $\rightarrow$  g a f  $\rightarrow$  a)

Bestimmen Sie den Kind von g.

b) class C f where type F f :: \* -> \* fun :: f a -> F f a

Bestimmen Sie den Kind von F.

## Lösungsvorschlag

-- Aufgabe 11.1 a)  $\text{kind}_g = \text{""} \rightarrow (\text{""} \rightarrow \text{""}) \rightarrow \text{""}$ 

-- Aufgabe 11.1 b) kind  $\overline{F}$  = "(\* -> \*) -> \* -> \*" Aufgabe 11.2 (12 Punkte) *Typfamilien* Gegeben sei folgende Typklasse:

```
class Trav t where
  type Index t :: *
  trav :: t a \rightarrow Index t \rightarrow Maybe a
```
Die Funktion trav durchläuft einen Container und gibt den Inhalt des gegebenen Indexes aus. Existiert der Index nicht, wird Nothing ausgegeben. Zum Beispiel könnte Tree als absturzsichere Variante von nodes implementiert werden.

```
instance Trav Tree where
  type Index Tree = Node
  trav t [] = Just $ root t
  trav (F_t ts) (i:node) | i `elem` indices ts = trav (ts !! i) node
  trav = = Nothing
```
Instanziieren Sie Trav für folgende Datentypen.

- a) [a] Gibt das Element am Index aus. Beispiel: trav  $[3,2,4]$   $1 \rightsquigarrow$  Just 2
- b) Map k a Gibt das Element zu angegebenem Schlüssel aus. Beispiel: trav (Map.fromList  $[("fst", 3), ("snd", 5)])$  "snd"  $\rightsquigarrow$  Just 5
- c) data TreeL label a = TreeL a (Map label (TreeL label a))

Ein Datentyp für Bäume mit Kantenmarkierungen. Knoten können durch Listen von Kantenmarkierungen ([String]) beschrieben werden, anstelle von Listen von Ganzzahlen (Node). Beispiel: trav treeL1 ["right", "deep"]  $\rightsquigarrow$  Just 6

```
-- Aufgabe 11.2 a)
instance Trav [] where
  type Index [] = Int
  trav (a:-) 0 = Just a
  trav (\underline{\ }:\underline{\ }s) n | n > 0 = trav s (n-1)trav = = Nothing
-- Aufgabe 11.2 b)
instance Ord k \implies Trav (Map k) where
  type Index (Map k) = ktrav = (Map.!)-- Aufgabe 11.2 c)
instance Ord label \Rightarrow Trav (TreeL label) where
  type Index (TreeL label) = [label]
  trav (TreeL a _) [] = Just a
  trav (TreeL \_ ts) (l:ls) = case Map.lookup 1 ts of
    Just t \rightarrow trav t \, lsNothing -> Nothing
```
Aufgabe 11.3 (8 Punkte) *Funktor*

Schreiben Sie Instanzen der Klasse Functor für die folgenden Datentypen.

a) Für Ausdrücke von natürlichen Zahlen erweitert um Variablen.

```
data NatE x = NVar x | Z | S (Nate x)| NatE x :+: NatE x | NatE x :*: NatE x
Beispiel: fmap store $ NVar "x" :*: NVar "y" :+: NVar "z" \rightsquigarrow 3*10+5
```
b) Für Bäume mit Kantenmarkierungen.

data TreeL label a = TreeL a (Map label (TreeL label a))

```
Beispiel: fmap (fromEnum . even) treeL1
     \rightarrow 0{"left"->1{},"middle"->1{},"right"->0{"deep"->1{}}}
```

```
-- Aufgabe 11.3 a)
instance Functor NatE where
  fmap f (NVar x) = NVar (f x)
  fmap Z = Zfmap f(S \nvert S) = S (f \nvert S) f \nvert n)fmap f (n :+: m) = fmap f n :+: fmap f mfmap f (n : *: m) = fmap f n : *: fmap f m-- Aufgabe 11.3 b)
instance Functor (TreeL label) where
  fmap f (TreeL a ts) = TreeL (f a) ((fmap . fmap) f ts)
```
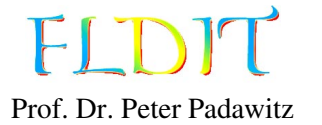

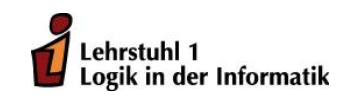

# Übungen zu Funktionaler Programmierung Beispiellösung 12

Das Übungsblatt behandelt Themen bis einschließlich Folie 249.

Aufgabe 12.1 (4 Punkte) *do-Notation* Gegeben sei folgende Listenkomprehension:

solutions :: [(Int, Int, Int)] solutions =  $[ (x,y,z) | y \leftarrow [0..], x \leftarrow [0..y]$ ,  $z \leftarrow [0..y]$  ,  $3*x^2 + 10*z + 7 == y$ ]

- a) Überführen Sie die Listenkomprehension in die do-Notation (Folie 219).
- b) Überführen Sie die do-Notation in monadische Operatoren und Funktionen (>>= , >>, return). Werten Sie dabei keine Funktionen oder Operatoren aus.

```
-- Aufgabe 12.1 a)
solutionsDo :: [(Int, Int, Int)]
solutionsDo = do
  y \leftarrow [0..]x \leftarrow [\mathbb{0} \cdot \cdot y]z \leftarrow [0 \cdot y]guard (3*x^2 + 10*z + 7 == y)return (x,y,z)
-- Aufgabe 12.1 b)
solutionsBind :: [(Int, Int, Int)]
solutionsBind =
  [0 \, . \, ] \rangle \geq = \setminus V \rangle[0 \cdot y] \gg = \sqrt{x}[0 \cdot y] >> \zeta > -guard (3*x^2 + 10*z + 7 == y) >>
  return (x,y,z)
```
#### Aufgabe 12.2 (4 Punkte) *Monaden*

Verallgemeinern Sie folgende Funktionen zu monadischen Funktionen und geben Sie einen möglichst allgemeinen Typ an.

a) Schreiben Sie eine Funktion madd, welche zwei Werte mit (+) addiert. Die Funktion soll sowohl total, partiell als auch nicht-deterministisch genutzt werden können (Id, Maybe und []). Beispiele: Id 5 madd Id 7 Id 12

Just 5 madd Just 7 Just 12 Nothing madd Just 7 Nothing [5,10] madd [7] [12,17]

b) Schreiben Sie eine absturzsichere Funktion mdiv, welche zwei Werte mit div dividiert. Sie soll sowohl deterministisch als auch nicht-deterministisch genutzt werden können (Maybe und []) und für eine Divisionen durch Null keine Werte zurückgeben.

Beispiele: Just 12 mdiv Just 2 Just 6 Just 12 mdiv Just 0 Nothing [12,6] mdiv [3,2] [4,6,2,3] [12,6] mdiv [3,0] [4,2]

## Lösungsvorschlag

 $--$  Aufgabe 12.2 a) madd :: (Monad m, Num a)  $\Rightarrow$  m a  $\Rightarrow$  m a  $\Rightarrow$  m a  $mad = liftM2 (+)$  $--$  Aufgabe 12.2 b) mdiv :: (MonadPlus m, Integral a) => m a -> m a -> m a mdiv  $m1$   $m2 =$  do  $x < - m1$  $y \le -m2$ guard  $\sqrt{s}$  y /= 0 return \$ x div y

#### Aufgabe 12.3 (12 Punkte) *Zustandsmonade*

Gegeben sei folgender Datentyp zur Repräsentation von arithmetischen und booleschen Variablenbelegungen.

type MStore  $x = (Map x Int, Map x Boolean)$ 

Implementieren Sie folgende Funktionen, um eine zustandsbasierte While-Sprache zu simulieren.

- a) returnE :: Ord  $x \Rightarrow Exp x \Rightarrow$  State (MStore x) Int returnB :: Ord  $x \Rightarrow$  BExp  $x \rightarrow$  State (MStore x) Bool Interpretieren arithmetische bzw. boolesche Ausdrücke und greifen dabei auf die Belegung im Zustande MStore zu. (2 Punkte) *Hinweis:* Nutzen Sie die bereits definierten Interpretationsfunktionen. Beispielprogramm: returnE \$ Var "x" :- Con 1
- b) (?=) :: Ord  $x \Rightarrow x \Rightarrow Exp x \Rightarrow$  State (MStore x) () Speichert die Auswertung eines arithmetischen Ausdruckes in einer Variablen. (2 Punkte) Beispielprogramm: "x" ?= 10 :\* Var "y"
- c) ite :: Ord  $x \Rightarrow$  BExp  $x \rightarrow$  State (MStore x) ()  $\rightarrow$  State (MStore x) ()  $\rightarrow$  State (MStore x) ()

Simuliert einen if\_then\_else Ausdruck. Wird der boolesche Ausdruck zu True ausgewertet, dann wird die erste Zustandsmonade ausgeführt. Andernfalls die Zweite. (2 Punkte) Beispielprogramm:

```
ite (Var "x" := Con 10)("x" ?= Con 100)("x" ?= Con 5)
```

```
d) while :: Ord x \Rightarrow BExp x \rightarrow State (MStore x) ()
      -> State (MStore x) ()
```
Simuliert eine while-Schleife. So lange der boolesche Ausdruck zu True ausgewertet wird, wird die Zustandsmonade wiederholt ausgeführt. (2 Punkte) Beispielprogramm:

while (Not (Var "x" := Con 10))  $\frac{1}{2}$  "x" ?= Var "x" :- Con 1

e) Simulieren Sie folgendes Pseudo-Java-Programm.

```
int f(boolean b, int i) {
 if b {
    int countdown = i;
    while (0 \le countdown) {
      i = i + i;countdown = countdown - 1;
    }
  } else {
   i = i * 10;
  }
 return i;
}
```
Implementieren Sie zuerste den Rumpf als fBody :: State (MStore String) Int. Danach kann die Funktion f :: (Bool,Int) -> Int implementiert werden, welche die Zustandsmonade fBody mit einer entsprechenden Variablenbelegung für b und i als Startwert aufruft. (4 Punkte)

Beispiele: f(False,3) 30 f(True,3) 48

```
-- Aufgabe 12.3 a)
returnE :: Ord x \Rightarrow Exp x \Rightarrow State (MStore x) Int
returnE e = State \sqrt{s} \cdot (store, bstore)-> (eval e ((Map.!) store), (store,bstore))
returnB :: Ord x \Rightarrow BExp x \rightarrow State (MStore x) Bool
returnB e = State \sqrt{s} \times s-> (evalB e ((Map.!) bstore ) ((Map.!) store), (store,bstore))
-- Aufgabe 12.3 b)
(?=) :: Ord x => x -> Exp x -> State (MStore x) ()
x ?= e = do
  i <- returnE e
  State $ \(store, bstore)
    \rightarrow ((),(Map.insert x i store, bstore))
-- Aufgabe 12.3 d)
ite :: Ord x \Rightarrow BExp x \Rightarrow State (MStore x) ()
  \rightarrow State (MStore x) () \rightarrow State (MStore x) ()
ite be thn els = do
  b <- returnB be
  if b then thn else els
-- Aufgabe 12.3 e)
while :: Ord x \Rightarrow BExp x \rightarrow State (MStore x) ()
  -> State (MStore x) ()
while be body = do
  b <- returnB be
  when b $ do
    body
    while be body
-- Aufgabe 12.3 f)
fBody :: State (MStore String) Int
fBody = doite (BVar "b")
    ( do
      "countdown" ?= Var "i"
      while (Con 0 : <= Var "countdown") $ do
         "i" ?= Sum [Var "i"
, Var "i"]
         "countdown" ?= Var "countdown" :- Con 1
    \mathcal{L}( "i" ?= Prod [Var "i"
, Con 10] )
  returnE $ Var "i"
f :: (Bool, Int) \rightarrow Int
f(b,i)=fst $ runS fBody (Map.singleton "i" i,Map.singleton "b" b)
```
## Aufgabe 12.4 (4 Punkte) *IO-Monade*

Legen Sie eine Datei mit dem Namen palindrom. hs an. Die Datei soll nur die Funktion main :: IO () enthalten, welches Konsoleneingaben ausliest und prüft, ob es sich um Palindrome handelt. Das Programm soll interaktiv sein und endlos laufen. Es kann durch die Eingabe :exit abgebrochen werden. Ein Ablauf soll wie folgt aussehen:

```
Eingabe:
hallo
hallo ist kein Palindrom
Eingabe:
rentner
rentner ist ein Palindrom
Eingabe:
:exit
```
Übersetzen Sie das Programm mit dem Befehl

ghc palindrom.hs

in eine ausführbare Datei und führen Sie diese aus.

```
-- Aufgabe 12.4
import Control.Monad
import Data.Char
main :: IO ()
main = doputStrLn "Eingabe:"
  input <- getLine
  when (input /=
":exit") $ do
    putStrLn $ input ++ if isPalindrom (map toLower input)
      then " ist ein Palindrom"
      else " ist kein Palindrom"
   main
isPalindrom :: String -> Bool
isPalindrom str = str == reverse str
```